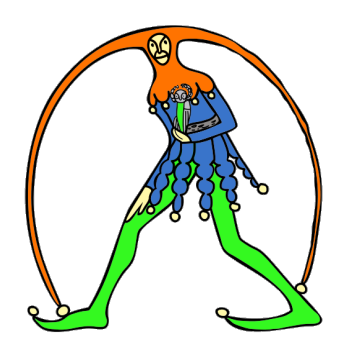

## Gilda Nazionale degli Insegnanti

 Via Aniene, 14 – 00198 Roma Tel. 06 8845005 – 06 8845095 Fax. 06 84241481 www.gildains.it

Provincia di questione di controlle di controlle di controlle di controlle di controlle di controlle di controlle di controlle di controlle di controlle di controlle di controlle di controlle di controlle di controlle di c

## Signor Presidente del Consiglio,

negli ultimi anni i Docenti hanno subito una sostanziale diminuzione di prestigio, anche a causa della significativa riduzione del potere d'acquisto degli stipendi, diventando così fanalino di coda nell'impietoso confronto con i dipendenti pubblici italiani e con gli insegnanti degli altri paesi europei. Per cambiare questa indecorosa situazione

## CHIEDIAMO

- la restituzione dell'anno 2013 per il calcolo degli scatti di anzianità;
- uno stanziamento adeguato per recuperare il potere d'acquisto delle retribuzioni e per incrementare gli stipendi in modo significativo, utilizzando anche i bonus e le mance della legge 107/2015.

L'accoglimento di queste proposte sarebbe un segnale importante di cambiamento per rivalutare la professione docente sempre più svilita e in crisi di autorevolezza.

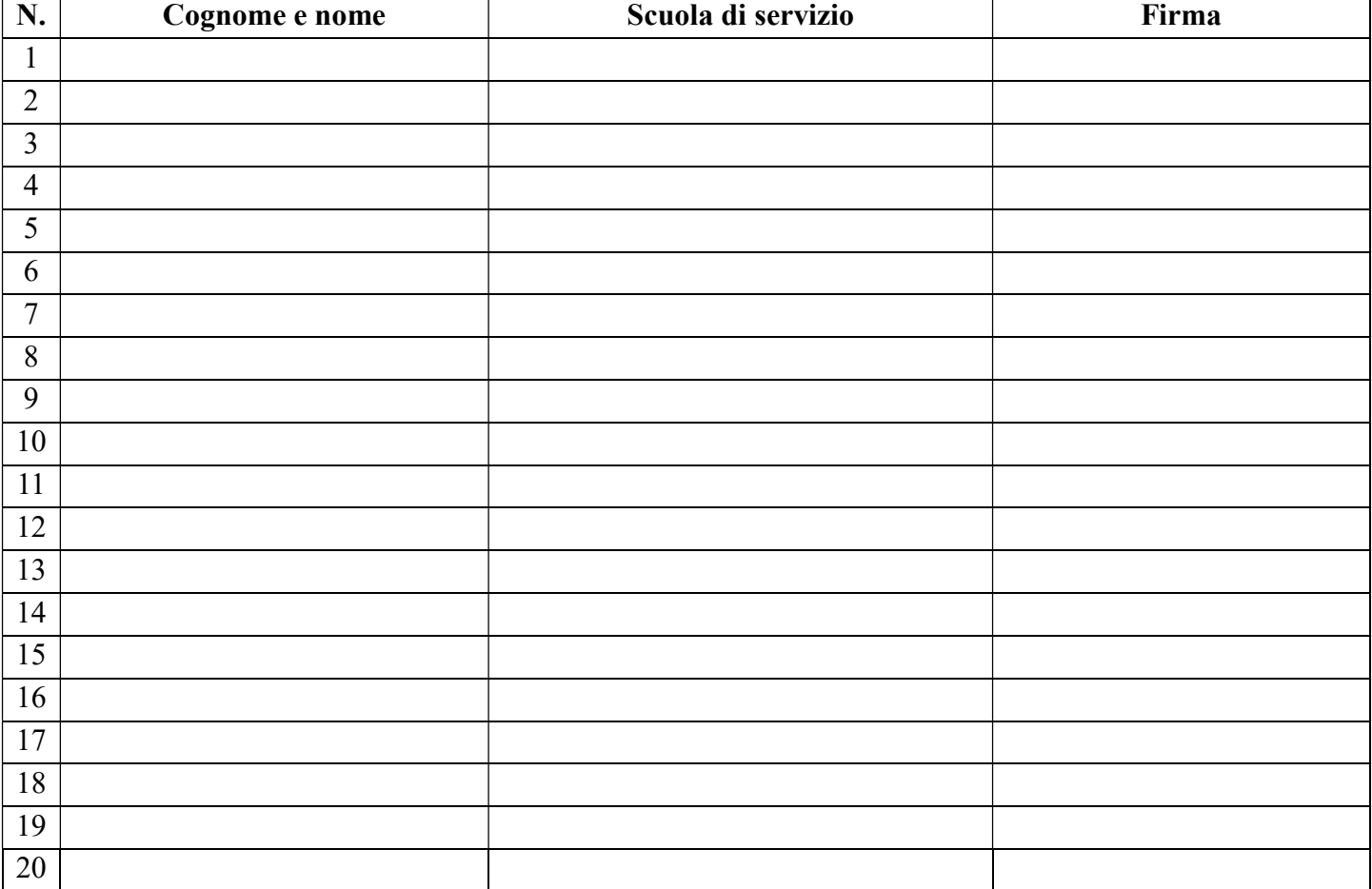